## **Cálculo de subredes Cálculo de direcciones: Caso 1**

En esta sección, utilizaremos una topología de muestra para practicar la asignación de direcciones a los hosts. La figura muestra la topología de la red para este ejemplo. Al comenzar con un determinado prefijo (máscara de subred) y dirección IP asignados por el administrador de red, podemos empezar creando nuestra documentación de red. La cantidad y grupo de hosts es:

LAN de estudiantes Computadoras de estudiantes: 460 Router (LAN Gateway): 1 Switches (administración): 20 Total por subred de estudiante: 481 LAN de instructores

Computadoras de instructores: 64 Router (LAN Gateway): 1 Switches (administración): 4 Total por subred de instructores: 69

LAN de administradores Computadoras de administradores: 20 Servidor: 1 Router (LAN Gateway): 1 Switch (administración): 1 Total por subred de administración: 23

WAN Router - Router WAN: 2 Total por WAN: 2

# **Métodos de asignación**

Existen dos métodos disponibles para asignar direcciones a una internetwork. Se puede utilizar una Máscara de subred de longitud variable (VLSM), donde se asignan el prefijo y los bits de host a cada red basándose en la cantidad de host de esa red. O bien podemos utilizar un enfoque distinto a VLSM, en donde todas las subredes utilizan la misma longitud de prefijo y la misma cantidad de bits del host.

Para el ejemplo de nuestra red, demostraremos los dos enfoques.

**NOTA LA IP SUMINISTRADA ES 172.16.0.0/21, NO ES LA DE LA IMAGEN.** 

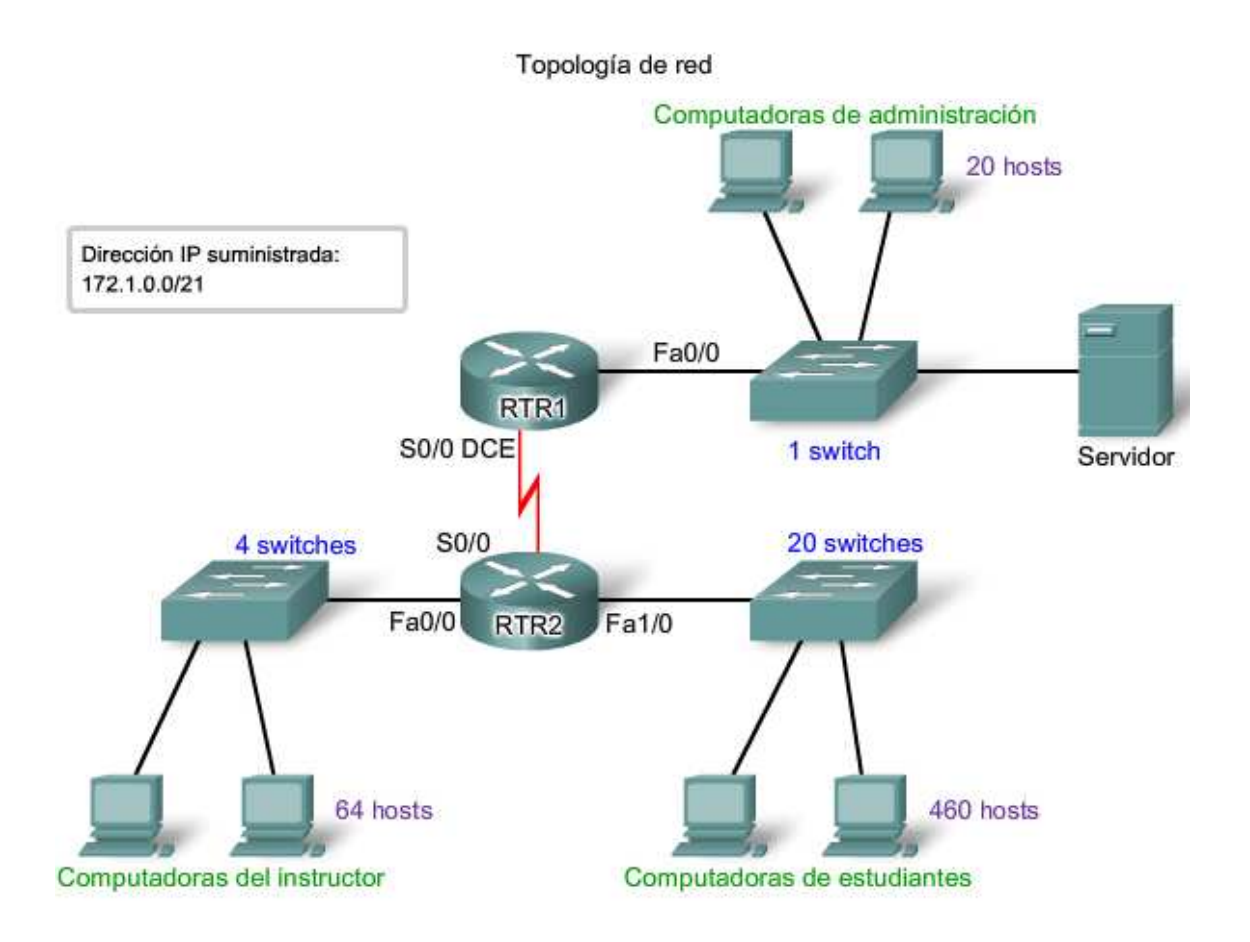

## **Cálculo y asignación de direcciones: sin VLSM**

Al utilizar un método de asignación de direcciones distinto a VLSM, todas las subredes tienen la misma cantidad de direcciones asignadas a ellas. A fin de proporcionar a cada red una cantidad adecuada de direcciones, basamos la cantidad de direcciones para todas las redes en los requisitos de direccionamiento para la red más extensa.

En el Caso 1, la LAN de estudiantes es la red más extensa que requiere 481 direcciones. Utilizaremos esta fórmula para calcular la cantidad de hosts:

Hosts utilizables =  $2^m - 2$ Utilizamos 9 como valor para n ya que es la primera potencia de 2 superior a 481. Al pedir prestado 9 bits para la porción de host se produce este cálculo:  $2^0 = 512$ 512 - 2 = 510 direcciones host utilizables

Este cálculo cumple con el requisito actual para al menos 481 direcciones, con una asignación pequeña para el crecimiento. Esto también da como resultado 23 bits de red (32 bits totales, 9 bits de host).

Necesitaremos cuatro bloques de 512 direcciones cada uno por un total de 2048 direcciones ya que existen cuatro redes en nuestra internetwork. Utilizaremos el bloque de direcciones 172.16.0.0 /23. Esto proporciona a las direcciones un rango de 172.16.0.0 a 172.16.7.255.

Examinemos los cálculos de dirección para las redes:

Dirección: 172.16.0.0

En números binarios:

10101100.00010000.00000000.00000000

#### Máscara: 255.255.254.0

23 bits en números binarios:

#### 11111111.11111111.11111110.00000000

Esta máscara proporcionará los cuatro rangos de direcciones que se muestran en la figura.

LAN estudiante Para el bloque de red estudiante, los valores serían: 172.16.0.1 a 172.16.1.254 con una dirección broadcast de 172.16.1.255.

LAN administradora

La red administradora requiere un total de 66 direcciones. No se utilizarán las direcciones restantes en este bloque de

512 direcciones. Los valores para la red del administrador son:

de 172.16.2.1 a 172.16.3.254 con una dirección de broadcast de 172.16.3.255.

LAN de instructores

La asignación de un bloque 172.16.4.0 /23. a la LAN de instructores asigna un rango de dirección de:

172.16.4.1 a 172.16.5.254 con una dirección de broadcast de 172.16.5.255.

En realidad, sólo se utilizarán 23 de las 512 direcciones en la LAN de instructores.

WAN

En la WAN, se incluye una conexión punto a punto entre dos routers. Esta red sólo requiere de dos direcciones IPv4 para los routers en este enlace serial. Como se muestra en la figura, la asignación de este bloque de direcciones al enlace WAN desperdicia 508 direcciones.

Podemos utilizar VLSM en esta internetwork para ahorrar espacio de dirección, pero la utilización de VLSM requiere de mayor planificación. La siguiente sección demuestra la planificación asociada con el uso de VLSM.

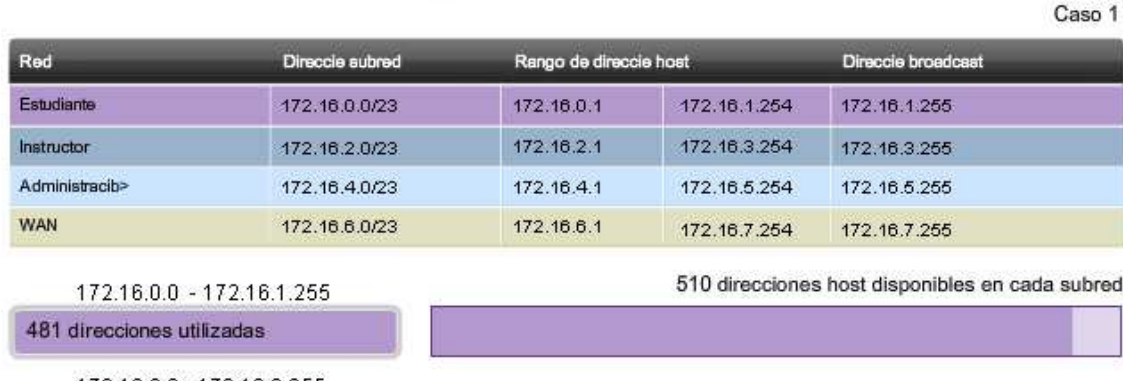

Culo de direcciones sin rangos de direcciones VLSM para subredes

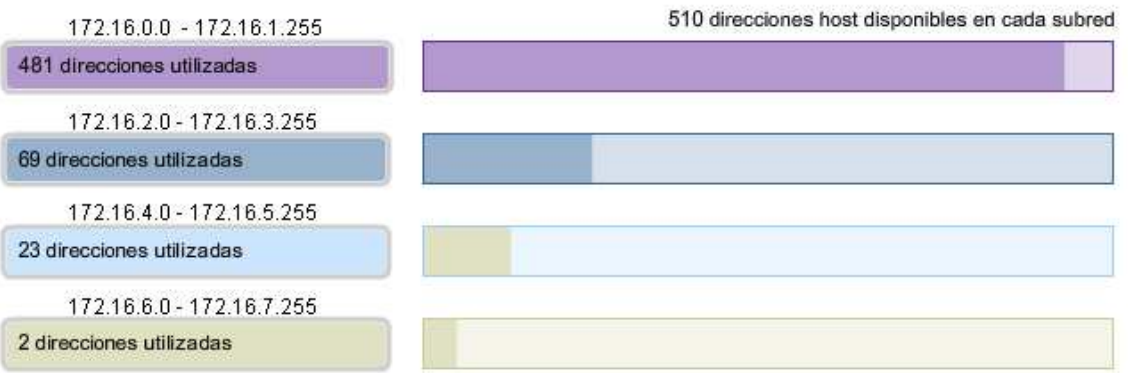

**Cálculo y asignación de direcciones: con VLSM** 

Para la asignación VLSM, podemos asignar un bloque de direcciones mucho menor para cada red, según sea adecuado.

Se ha asignado el bloque de direcciones 172.16.0.0/22 (máscara de subred 255.255.252.0) a esta internetwork en su totalidad. Se utilizarán diez bits para definir direcciones host y subredes. Esto produce un total de 1024 direcciones locales IPv4 en el rango de 172.16.0.0 a 172.16.3.0.

### **LAN de estudiantes**

La subred más extensa es la LAN de estudiantes que requiere de 460 direcciones. La utilización de la fórmula **hosts utilizables = 2^n -** 2, al pedir prestado 9 bits para la porción del host, da como resultado 512 - 2 = 510 direcciones host utilizables. Este cálculo cumple con el requisito actual con una asignación pequeña para el crecimiento.

Utilizar 9 bits para los hosts da como resultado 1 bit que puede utilizarse localmente para definir las direcciones de subred. La utilización de la dirección disponible más baja da como resultado una dirección de subred de 172.16.0.0 /23.

El cálculo de la máscara de subred de estudiantes es: Dirección: 172.16.0.0 En números binarios: 10101100.00010000.000000**0**0.00000000 Máscara: 255.255.254.0 23 bits en números binarios: 11111111.11111111.111111**1**0.00000000

En la red de estudiantes, el rango de host IPv4 sería de:

172.16.0.1 a 172.16.1.254 con direcciones de broadcast de 172.16.1.255. Ya que estas direcciones han sido asignadas para la LAN de estudiantes, no se encuentran disponibles para la asignación de las subredes restantes: LAN de instructores, LAN de administradores y WAN. Las direcciones que aún deben asignarse se encuentran en el rango de 172.16.2.0 a 172.16.3.255.

#### **LAN de instructores**

La siguiente red más extensa es la LAN de instructores. Esta red requiere de al menos 66 direcciones. La utilización del 6 en la potencia de la fórmula 2, 2^6 - 2, sólo proporciona 62 direcciones utilizables. Debemos utilizar un bloque de dirección utilizando 7 bits del host. El cálculo 2^7 -2 producirá un bloque de 126 direcciones. Esto da como resultado 25 bits para asignar a una dirección de red. El siguiente bloque disponible de este tamaño es la red 72.16.2.0 /25.

Dirección: 172.16.2.0 En números binarios: 10101100.00010000.00000**10.0**0000000 Máscara: 255.255.255.128 25 bits en números binarios: 11111111.11111111.11111**11.1**0000000

Esto provee un rango de host IPv4 de: 172.16.2.1 a 172.16.2.126 con una dirección de broadcast de 172.16.2.127. Desde nuestro bloque de direcciones original de 172.16.0.0 /22, asignamos direcciones de 172.16.0.0 a 172.16.2.127. Las direcciones restantes que deben asignarse son de 172.16.2.128 a 172.16.3.255.

#### **LAN de administradores**

Para la LAN de administradores, necesitamos adaptar 23 hosts. Esta medida requerirá del uso de 6 bits del host utilizando el cálculo: 2^6 - 2.

El siguiente bloque disponible de direcciones que puede adaptar estos hosts es el bloque 172.16.2.128 /26.

Dirección: 172.16.2.128 En números binarios: 10101100.00010000.00000**10.10**000000 Máscara: 255.255.255.192 26 bits en números binarios: 11111111.11111111.11111**11.11**000000 Esto provee un rango de host IPv4 de: 172.16.2.129 a 172.16.2.190 con una dirección de broadcast de 172.16.2.191. Esto produce 62 direcciones IPv4 únicas para la LAN de administradores.

### **WAN**

El último segmento es la conexión WAN que requiere de 2 direcciones host. Sólo 2 bits del host adaptarán los enlaces WAN.  $2^2 - 2 = 2$ . Esto da como resultado 8 bits para definir las direcciones locales de subred. El siguiente bloque de direcciones disponible es 172.16.2.192 /30.

Dirección: 172.16.2.192 En números binarios: 10101100.00010000.00000**10.110000**00 Máscara: 255.255.255.252 30 bits en números binarios: 11111111.11111111.11111**11.111111**00 Esto provee un rango de host IPv4 de:

172.16.2.193 a 172.16.2.194 con una dirección de broadcast de 172.16.2.195. Esto completa la asignación de direcciones utilizando VLSM para el Caso 1. Si es necesario realizar un ajuste para adaptar el crecimiento futuro, aún se encuentran disponibles las direcciones en el rango de 172.16.2.196 a 172.16.3.255.

Cálculo de direcciones con rangos de direcciones VLSM para subredes

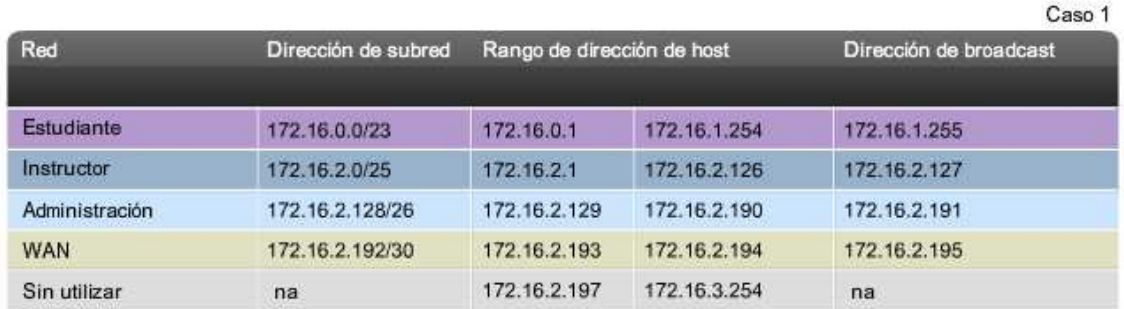

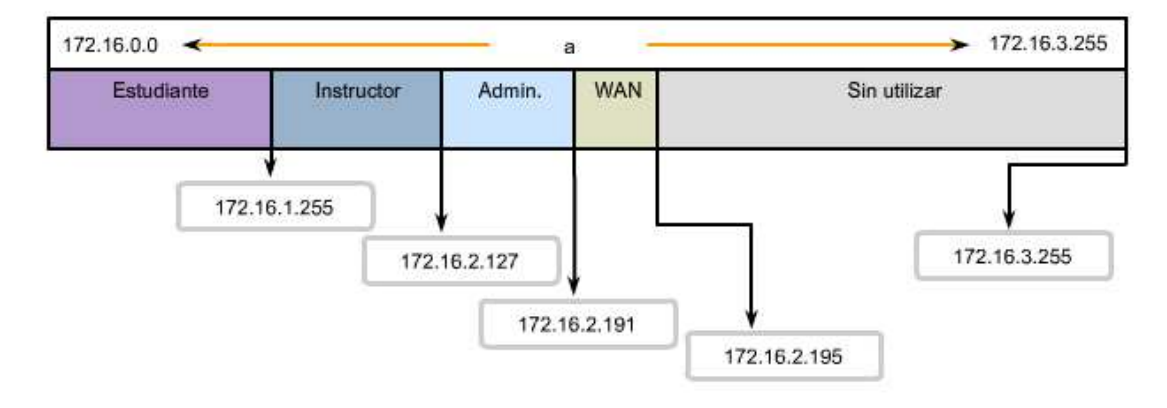